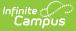

## **Teacher Schedule Batch Report**

Last Modified on 04/01/2025 1:22 pm CDT

Tool Search: Teacher Schedule Batch

The **Teacher Schedule Batch** Report batch prints teachers' schedules, one page per teacher. This report can be used to give to teachers letting them know when their course sections meet. Course sections print for the terms in which the teacher is the active Primary Teacher or Teacher, based on the start and end dates on the Section Staff History editor.

| ≣                                                                          | Infinite Contraction                                                                                                    |                                                                    |
|----------------------------------------------------------------------------|----------------------------------------------------------------------------------------------------|--------------------------------------------------------------------|
| Teacher Sc                                                                 | hedule Batch Report ☆                                                                                                    |                                                                    |
| Teacher Schedule                                                           | Report                                                                                                    |                                                                    |
| period. If the sche<br>more sections in t                                  | tch print teachers' schedules, suitable for handing out<br>dule exceeds this limit the following warning will disple<br>his time slot, but there is not enough space to print all o<br>plex report, so try to limit the number of teachers run p | ay at the bottom of the period in question: "There are X of them." |
| Q1<br>Q2<br>Q3<br>Q4<br>CTRL-click<br>Report Lay<br>Group By<br>Display Op | Include Responsive Sections     O Portrait O Landscape                                                                                                    | Period All Periods                                                 |
|                                                                            | nment (printed on all)                                                                                                    | //.                                                                |
|                                                                            |                                                                                                    |                                                                    |
|                                                                            | Adam<br>Jeth<br>Jrian<br>Callie                                                                                                    | Select Departments (Total: 15)                                     |

|                            |                                |                         |                  | opoolal Educatio                |       |  |
|----------------------------|--------------------------------|-------------------------|------------------|---------------------------------|-------|--|
|                            | ~                              |                         |                  | Technology/Bus<br>Vocational ED | iness |  |
| CTRL-click of              | or SHIFT-click to s            | elect multiple          |                  | Vocational ED                   | •     |  |
| Sort Option:               | <ul> <li>Department</li> </ul> | ○ Name                  |                  |                                 |       |  |
| Report Format:             |                                | 0                       |                  |                                 |       |  |
| Gener                      | ate Report Subr                | nit to Batch            |                  |                                 |       |  |
| Gener                      |                                | nic to batch            |                  |                                 |       |  |
| Refresh Sho                | w top 50 🗸 🗸                   | tasks submitted between | n 01/11/2022 💼 a | nd 01/18/2022                   | -     |  |
|                            | List                           | D                       | Sta              | tus Dow                         | nload |  |
| Batch Queue<br>Queued Time |                                | Report Title            | 518              |                                 |       |  |

This is a very complex report. It is recommended that the number of teachers selected for the report is limited. Select teachers for the report in sets.

See the Scheduling & Courses Reports Tool Rights article for information about rights needed to use this tool.

## **Report Editor**

| Field                             | Description                                                                                                    |
|-----------------------------------|----------------------------------------------------------------------------------------------------|
| Term, Period<br>Schedule, Periods | Lists the Term(s) (quarter, trimester, etc.), Period Schedule(s) and Period(s) included in the report.                                                                                                    |
| Report Layout                     | Determines the printed layout of the report - in a Table format or in a List format.                                                                                                    |
|                                   | When using the Table format, the report is limited to nine course<br>sections in a single period. If the schedule exceeds this limit, a<br>warning message displays at the end of the period in question. |

| Field              | Description                                                                                                    |
|--------------------|----------------------------------------------------------------------------------------------------|
| Group By           | <ul> <li>Allows the results of the report to be organized by Course or by Days.</li> <li>Grouping by Course lists the name of the Course first, and uses the teacher's Staff History record to determine in which term/period the course is listed.</li> <li>Grouping by Day lists the name of Period Schedule first - A Day, B Day, etc.</li> <li>When the Report Layout option is Table, the report can only be grouped by Days.</li> <li>When the Report Layout option is List, the report can be grouped by</li> </ul> |
|                    | either Course or Days.                                                                                                    |
| Display Options    | <ul> <li>When marked, the following prints on the Report:</li> <li>Teacher Display Name - prints the name of the teacher as entered in the Teacher Display Name field on the Section Editor</li> <li>Include Responsive Sections - Includes responsive offerings taught by the teacher to the printed report</li> </ul>                                                                                                    |
| Orientation        | Indicates the layout of the report - Portrait or Landscape.                                                                                                    |
| School Comment     | Allows users to include a comment which displays at the top of all<br>printed teacher schedules. School comments can be modified at any<br>time and should be applicable to those people receiving the schedule.                                                                                                    |
| Select Teachers    | Lists the teachers for which teacher schedules can be printed.<br>Both active and inactive teachers are available for selection; inactive<br>teachers display in red in the Select Teachers list.                                                                                                    |
| Select Departments | Lists the departments for which teacher schedules can be printed.<br>Department, in this context, refers to the Department of the teacher,<br>not the Department of the Course, and requires the Department field<br>to be populated on the teacher's District Assignment record.                                                                                                    |
| Sort Option        | Determines how the report sorts - by Department or by Teacher<br>Name.<br>Teachers who are not assigned a Department on their District<br>Assignment record print at the end of the report when choosing to<br>sort by department.                                                                                                    |
| Report Format      | Indicates how the report generates - in PDF or DOCX format.                                                                                                    |
| Report Generation  | <ul> <li>Two buttons are available for report generations:</li> <li>Generate Report - displays the report instantly.</li> <li>Submit to Batch - allows the user to choose when the report generates. This option is helpful when choosing many schedules to print.</li> </ul>                                                                                                    |

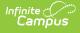

## **Generate the Report**

- 1. Select the Terms, Period Schedules and Periods to include in the report.
- 2. Choose the desired **Report Layout** option.
- 3. Select the desired **Group by** option.
- 4. Mark the desired **Display Options**.
- 5. Select the desired **Orientation.**
- 6. If desired, enter a School Comment.
- 7. Select the **Teachers** and/or **Departments** to include on the report.
- 8. Select the desired Sort Option.
- 9. Select the desired **Report Format**.
- 10. Click the **Generate Report** button to display the results of the report immediately, or click the **Submit to Batch** button to choose when the report generates.

The student count total is the number of students enrolled in the section on the last day of the term. The teacher name that prints on the report is the Teacher Display Name (assigned on the Section Staff History editor).

| 2019-20<br>High School<br>Generate on 05/13/2020 01:49:00 PM Page 1 of 1 |                                                               |                                                                | Teacher Schedule Report<br>Staff, Jamie<br>Department:<br>Staff Number: 999 Email:<br>Courses: 5 Sections: 11 |                                                                                                    |                                                                                                    |  |  |
|--------------------------------------------------------------------------|---------------------------------------------------------------|----------------------------------------------------------------|----------------------------------------------------------------------------------------------------|----------------------------------------------------------------------------------------------------|----------------------------------------------------------------------------------------------------|--|--|
| ments: This                                                              | s is a school comment.                                        |                                                                |                                                                                                    |                                                                                                    |                                                                                                    |  |  |
|                                                                          | Q1<br>(09/03/19-11/01/19)                                     | (11/04                                                         | Q2<br>/19-01/17/20)                                                                                           | Q3<br>(01/21/20-03/20/20)                                                                               | Q4<br>(03/30/20-06/03/20)                                                                               |  |  |
| 00                                                                       | Rm: 0359<br>Student Count: 17<br>Teacher Display Name: Staff, | 0000-57 Adv<br>Rm: 0359<br>Student Cou<br>Teacher Dis<br>Jamie |                                                                                                    | 0000-57 Advisory<br>Rm: 0359<br>Student Count: 17<br>Teacher Display Name: Staff,<br>Jamie              | 0000-57 Advisory<br>Rm: 0359<br>Student Count: 17<br>Teacher Display Name: Staff,<br>Jamie              |  |  |
| 01                                                                       | Rm: 0346<br>Student Count: 28<br>Teacher Display Name: Staff, | 4014-9 Pre-<br>Rm: 0346<br>Student Cou<br>Teacher Dis<br>Jamie |                                                                                                    | 4015-9 Pre-Calculus II<br>Rm:<br>Student Count: 31<br>Teacher Display Name: Staff,<br>Jamie             | 4015-9 Pre-Calculus II<br>Rm:<br>Student Count: 31<br>Teacher Display Name: Staff,<br>Jamie             |  |  |
| 02                                                                       | Rm: 0346<br>Student Count: 28<br>Teacher Display Name: Staff, | 4014-6 Pre-<br>Rm: 0346<br>Student Cou<br>Teacher Dis<br>Jamie |                                                                                                    | 4015-6 Pre-Calculus II<br>Rm:<br>Student Count: 29<br>Teacher Display Name: Staff,<br>Jamie             | 4015-6 Pre-Calculus II<br>Rm:<br>Student Count: 29<br>Teacher Display Name: Staff,<br>Jamie             |  |  |
| 03                                                                       | Rm: 0346<br>Student Count: 29<br>Teacher Display Name: Staff, | 4014-10 Pre<br>Rm: 0346<br>Student Cou<br>Teacher Dis<br>Jamie |                                                                                                    | 4449-3 H.S. Algebra Standard<br>II<br>Rm:<br>Student Count: 25<br>Teacher Display Name: Staff,<br>Jamie | 4449-3 H.S. Algebra Standard<br>II<br>Rm:<br>Student Count: 25<br>Teacher Display Name: Staff,<br>Jamie |  |  |
| 04                                                                       | EMPTY                                                         | EMPTY                                                          |                                                                                                    | EMPTY                                                                                                   | EMPTY                                                                                                   |  |  |
| 05                                                                       |                                                               | _                                                              |                                                                                                    |                                                                                                    |                                                                                                    |  |  |

Teacher Schedule Batch - Table Layout, PDF Format

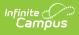

| 2019-20<br>High School                          |                                                                          |                                                                |                                                                                                    |                                                                                                    | Teacher Schedule Report<br>Staff, Jamie<br>Department:                                                                                                    |                                              |    |  |  |
|-------------------------------------------------|--------------------------------------------------------------------------|----------------------------------------------------------------|----------------------------------------------------------------------------------------------------|----------------------------------------------------------------------------------------------------|----------------------------------------------------------------------------------------------------|----------------------------------------------|----|--|--|
| Generated on 05/13/2020 02:59:24 PM Page 1 of 2 |                                                                          |                                                                | 3/2020 02:59:24 PM Page                                                                                                    | 1 of 2                                                                                                    | Staff Number: 999 Email:<br>Course count: 5 Section Count: 11                                                                                                    |                                              |    |  |  |
|                                                 |                                                                          |                                                                |                                                                                                    |                                                                                                    | 22.00.00.00.0                                                                                                    |                                              |    |  |  |
| Day                                             | Begin                                                                    | End                                                            | Time                                                                                                    | em: Q1 ( 2019-09-0                                                                                                    | 03 00:00:00.0 - 2019-11-01 00:00:00.0)<br>Course                                                                                                    | Room                                         |    |  |  |
| Day                                             | 00                                                                       | 00                                                             | -                                                                                                    | 0000-57 Advisory (Stur                                                                                                    | 0000-57 Advisory (Student Count: 22)                                                                                                    |                                              |    |  |  |
|                                                 | 01                                                                       | 01                                                             | 7:20 AM-8:11 AM                                                                                                    | 4014-9 Pre-Calculus I                                                                                                    |                                                                                                    | 0359 0346                                    |    |  |  |
|                                                 | 02                                                                       | 02                                                             | 8:18 AM-9:05 AM                                                                                                    | 4014-6 Pre-Calculus I                                                                                                    |                                                                                                    | 0346                                         |    |  |  |
|                                                 | 03                                                                       | 03                                                             | 9:12 AM-9:59 AM                                                                                                    | 4014-10 Pre-Calculus I                                                                                                    |                                                                                                    | 0346                                         |    |  |  |
|                                                 | 04                                                                       | 04                                                             | 10:06 AM-10:53 AM                                                                                                    | Empty                                                                                                    |                                                                                                    | 0010                                         |    |  |  |
| 1                                               | 05                                                                       | 05                                                             | 11:00 AM-12:19 PM                                                                                                    | Empty                                                                                                    |                                                                                                    |                                              |    |  |  |
|                                                 | 06                                                                       | 06                                                             | 12:26 PM-1:13 PM                                                                                                    |                                                                                                    | 4448-3 H.S. Algebra Standard I (Student Count: 40) 0346                                                                                                    |                                              |    |  |  |
|                                                 |                                                                          |                                                                |                                                                                                    |                                                                                                    |                                                                                                    |                                              |    |  |  |
|                                                 | 07                                                                       | 07                                                             | 1:20 PM-2:10 PM                                                                                                    | 4448-4 H.S. Algebra S                                                                                                    | tandard I (Student Count: 39)                                                                                                    | 0346                                         |    |  |  |
|                                                 | 07                                                                       | 07                                                             | 1:20 PM-2:10 PM                                                                                                    | 4448-4 H.S. Algebra Sl<br>Empty                                                                                                    | tandard I (Student Count: 39)                                                                                                    | 0346                                         |    |  |  |
|                                                 |                                                                          |                                                                |                                                                                                    |                                                                                                    | tandard I (Student Count: 39)                                                                                                    | 0346                                         |    |  |  |
|                                                 | 08                                                                       | 08                                                             | -                                                                                                    | Empty                                                                                                    | tandard I (Student Count: 39)                                                                                                    | 0346                                         | Ι. |  |  |
|                                                 | 08<br>09<br>10                                                           | 08<br>09<br>10                                                 | -<br>-<br>-                                                                                                    | Empty<br>Empty<br>Empty                                                                                                    | 04 00:00:00.0 - 2020-01-17 00:00:00.0)                                                                                                    |                                              |    |  |  |
| Day                                             | 08<br>09<br>10<br>Begin                                                  | 08<br>09<br>10<br>End                                          | -<br>-<br>-<br>Time                                                                                                    | Empty<br>Empty<br>Empty<br>Ferm: Q2 ( 2019-11-0                                                                                                    | 04 00:00:00.0 - 2020-01-17 00:00:00.0)<br>Course                                                                                                    | Room                                         | L  |  |  |
| Day                                             | 08<br>09<br>10<br><b>Begin</b><br>00                                     | 08<br>09<br>10<br><b>End</b><br>00                             | -<br>-<br>-<br>Time<br>-                                                                                                    | Empty<br>Empty<br>Empty<br>erm: Q2 ( 2019-11-0<br>0000-57 Advisory (Stur                                                                                                    | 04 00:00:00.0 - 2020-01-17 00:00:00.0)<br>Course                                                                                                    | Room<br>0359                                 | L  |  |  |
| Day                                             | 08<br>09<br>10<br><b>Begin</b><br>00<br>01                               | 08<br>09<br>10<br><b>End</b><br>00<br>01                       | -<br>-<br>-<br>Time<br>7:20 AM-8:11 AM                                                                                                    | Empty<br>Empty<br>Empty<br>Empty<br>0000-57 Advisory (Stur<br>4014-9 Pre-Calculus                                                                                                    | 04 00:00:00.0 - 2020-01-17 00:00:00.0)<br>Course<br>(Student Count: 22)<br>(Student Count: 34)                                                                                                    | <b>Room</b><br>0359<br>0346                  |    |  |  |
| Day                                             | 08<br>09<br>10<br><b>Begin</b><br>00<br>01<br>02                         | 08<br>09<br>10<br><b>End</b><br>00<br>01<br>02                 | -<br>-<br>-<br>Time<br>7:20 AM-8:11 AM<br>8:18 AM-9:05 AM                                                                                       | Empty<br>Empty<br>Empty<br>Empty<br>0000-57 Advisory (Stur<br>4014-9 Pre-Calculus I<br>4014-6 Pre-Calculus I                                                                                                    | 24 00:00:00.0 - 2020-01-17 00:00:00.0)<br>Course<br>dent Count: 22)<br>(Student Count: 34)<br>(Student Count: 33)                                                                                                    | Room<br>0359<br>0346<br>0346                 |    |  |  |
| Day                                             | 08<br>09<br>10<br><b>Begin</b><br>00<br>01                               | 08<br>09<br>10<br><b>End</b><br>00<br>01                       | -<br>-<br>-<br>Time<br>7:20 AM-8:11 AM                                                                                                    | Empty<br>Empty<br>Empty<br>Empty<br>0000-57 Advisory (Stur<br>4014-9 Pre-Calculus I<br>4014-0 Pre-Calculus I<br>4014-10 Pre-Calculus I<br>4014-10 Pre-Calculus I                                                                                                    | 24 00:00:00.0 - 2020-01-17 00:00:00.0)<br>Course<br>dent Count: 22)<br>(Student Count: 34)<br>(Student Count: 33)                                                                                                    | <b>Room</b><br>0359<br>0346                  |    |  |  |
| Day                                             | 08<br>09<br>10<br><b>Begin</b><br>00<br>01<br>02<br>03                   | 08<br>09<br>10<br><b>End</b><br>00<br>01<br>02<br>03           | -<br>-<br>-<br>7:20 AM-8:11 AM<br>8:18 AM-9:05 AM<br>9:12 AM-9:59 AM                                                                            | Empty<br>Empty<br>Empty<br>Empty<br>0000-57 Advisory (Stur<br>4014-9 Pre-Calculus I<br>4014-6 Pre-Calculus I                                                                                                    | 24 00:00:00.0 - 2020-01-17 00:00:00.0)<br>Course<br>dent Count: 22)<br>(Student Count: 34)<br>(Student Count: 33)                                                                                                    | Room<br>0359<br>0346<br>0346                 |    |  |  |
| Day<br>1                                        | 08<br>09<br>10<br>00<br>01<br>01<br>02<br>03<br>04                       | 08<br>09<br>10<br>00<br>01<br>02<br>03<br>04                   | Time<br>7:20 AM-8:11 AM<br>8:18 AM-9:05 AM<br>9:12 AM-9:59 AM<br>10:06 AM-10:53 AM                                                              | Empty<br>Empty<br>Empty<br>0000-57 Advisory (Stur<br>4014-9 Pre-Calculus I<br>4014-10 Pre-Calculus I<br>4014-10 Pre-Calculus I<br>Empty<br>Empty                                                                                                    | 24 00:00:00.0 - 2020-01-17 00:00:00.0)<br>Course<br>dent Count: 22)<br>(Student Count: 34)<br>(Student Count: 33)                                                                                                    | Room<br>0359<br>0346<br>0346                 |    |  |  |
| Day<br>1                                        | 08<br>09<br>10<br><b>Begin</b><br>00<br>01<br>02<br>03<br>04<br>05       | 08<br>09<br>10<br>00<br>01<br>02<br>03<br>04<br>05             | Time<br>7:20 AM-8:11 AM<br>8:18 AM-9:05 AM<br>9:12 AM-9:59 AM<br>10:06 AM-10:53 AM<br>11:00 AM-12:19 PM                                         | Empty<br>Empty<br>Empty<br>000-57 Advisory (Stu-<br>4014-9 Pre-Calculus I<br>4014-6 Pre-Calculus I<br>4014-6 Pre-Calculus I<br>4014-10 Pre-Calculus I<br>Empty<br>Empty<br>Empty                                                                                                    | 04 00:00:00.0 - 2020-01-17 00:00:00.0)<br>Course<br>dent Count: 22)<br>(Student Count: 34)<br>(Student Count: 33)<br>(Student Count: 34)                                                                                        | Room<br>0359<br>0346<br>0346<br>0346         |    |  |  |
| Day<br>1                                        | 08<br>09<br>10<br><b>Begin</b><br>00<br>01<br>02<br>03<br>04<br>05<br>06 | 08<br>09<br>10<br>00<br>01<br>02<br>03<br>04<br>05<br>06       | Time<br>7:20 AM-8:11 AM<br>8:18 AM-9:05 AM<br>9:12 AM-9:59 AM<br>10:06 AM-10:53 AM<br>11:00 AM-12:19 PM<br>12:26 PM-1:13 PM                     | Empty<br>Empty<br>Empty<br>000-57 Advisory (Stur<br>0014-9 Pre-Calculus I<br>4014-6 Pre-Calculus I<br>4014-10 Pre-Calculus I<br>4014-10 Pre-Calculus I<br>Empty<br>Empty<br>Em | 04:00:00:00.0 - 2020-01-17:00:00:00.0)         Course           dent Count: 22)         (Student Count: 34)           (Student Count: 33)         (Student Count: 34)           (Student Count: 34)         (Student Count: 34) | Room<br>0359<br>0346<br>0346<br>0346<br>0346 |    |  |  |
| Day<br>1                                        | 08<br>09<br>10<br>00<br>01<br>02<br>03<br>04<br>05<br>06<br>07           | 08<br>09<br>10<br>00<br>01<br>02<br>03<br>04<br>05<br>06<br>07 | Time<br>7:20 AM-8:11 AM<br>8:18 AM-9:05 AM<br>10:66 AM-9:05 AM<br>10:06 AM-10:53 AM<br>11:00 AM-12:19 PM<br>12:26 PM-1:13 PM<br>1:20 PM-2:10 PM | Empty<br>Empty<br>Empty<br>Empty<br>0000-57 Advisory (Stut<br>4014-9 Pre-Calculus I<br>4014-6 Pre-Calculus I<br>4014-6 Pre-Calculus I<br>4014-6 Pre-Calculus I<br>Empty<br>Empty<br>Empty<br>4448-3 H.S. Algebra S                                                                                                    | 04:00:00:00.0 - 2020-01-17:00:00:00.0)         Course           dent Count: 22)         (Student Count: 34)           (Student Count: 33)         (Student Count: 34)           (Student Count: 34)         (Student Count: 34) | Room<br>0359<br>0346<br>0346<br>0346<br>0346 |    |  |  |

Teacher Schedule Batch - List Layout, DOCX Format

1

| 2021-22<br>High School<br>Generated on 08/26/21 11:56:43 AM Pa | ge1of1        | Teacher Schedule Report<br>Staff, Jill<br>Department:<br>Staff Number: 9991 Email:<br>Courses: 2 Sections: 6 |      |       |     |                     |  |
|----------------------------------------------------------------|---------------|----------------------------------------------------------------------------------------------------|------|-------|-----|---------------------|--|
|                                                                | Term: Q1 (    | 07/01/21 - 09/30/2                                                                                           | 1)   |       |     |                     |  |
| Course                                                         | Teacher       | Room                                                                                                    | Day  | Begin | End | Time                |  |
| 1700-13 English 91 (Student Count: 0)                          | Staff, Lynn   |                                                                                                    | Α    | 01    | 02  | 07:20 AM - 08:40 AM |  |
| 1700-15 English 91 (Student Count: 0)                          | Staff, Lynn   |                                                                                                    | В    | 01    | 02  | 07:20 AM - 08:40 AM |  |
| 1700-19 English 9 I (Student Count: 0)                         | Staff, Lynn   |                                                                                                    | A    | 05    | 06  | 11:22 AM - 12:42 PM |  |
| 1700-14 English 91 (Student Count: 0)                          | Staff, Lynn   |                                                                                                    | В    | 07    | 08  | 12:50 PM - 02:10 PM |  |
| 1702-8 English 10 I (Student Count: 0)                         | Staff, Lynn   |                                                                                                    | Α    | 03    | 04  | 08:47 AM - 11:22 AM |  |
| 1702-9 English 10 I (Student Count: 0)                         | Staff, Lynn   |                                                                                                    | B    | 03    | 04  | 08:47 AM - 11:22 AM |  |
|                                                                | Term: 02 (    | 10/01/21 - 12/31/2                                                                                           | 1)   |       |     |                     |  |
| Course                                                         | Teacher       | Room                                                                                                    | Day  | Begin | End | Time                |  |
| 1700-13 English 91 (Student Count: 0)                          | Staff, Lynn   |                                                                                                    | A    | 01    | 02  | 07:20 AM - 08:40 AM |  |
| 1700-15 English 9 I (Student Count: 0)                         | Staff, Lynn   |                                                                                                    | B    | 01    | 02  | 07:20 AM - 08:40 AM |  |
| 700-19 English 91 (Student Count: 0)                           | Staff, Lynn   |                                                                                                    | Α    | 05    | 06  | 11:22 AM - 12:42 PM |  |
| 1700-14 English 91 (Student Count: 0)                          | Staff, Lynn   |                                                                                                    | В    | 07    | 08  | 12:50 PM - 02:10 PM |  |
| 1702-8 English 10 I (Student Count: 0)                         | Staff, Lynn   |                                                                                                    | Α    | 03    | 04  | 08:47 AM - 11:22 AM |  |
| 1702-9 English 10 I (Student Count: 0)                         | Staff, Lynn   |                                                                                                    | В    | 03    | 04  | 08:47 AM - 11:22 AM |  |
|                                                                | Term: Q3 (01) | 03/2022 - 03/31/2                                                                                            | 022) |       |     |                     |  |
| Course                                                         | Teacher       | Room                                                                                                    | Day  | Begin | End | Time                |  |
|                                                                | Term: Q4 (04  | 01/2022 - 06/30/2                                                                                            | 022) |       |     |                     |  |
| Course                                                         | Teacher       | Room                                                                                                    | Day  | Begin | End | Time                |  |

Teacher Schedule Batch - List Format, Group by Courses

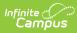

| High School Generated on 08/26/21 11:57:13 AM Page 1 of 2 |                                                                                        |                                                                                        |                                                                                                    | Staff N                                                                                                    | Teacher Schedule Report<br>Staff, Jill<br>Department:<br>Staff Number: 9991 Email:<br>Courses: 2 Sections: 6 |      |  |  |
|-----------------------------------------------------------|----------------------------------------------------------------------------------------|----------------------------------------------------------------------------------------|----------------------------------------------------------------------------------------------------|----------------------------------------------------------------------------------------------------|----------------------------------------------------------------------------------------------------|------|--|--|
|                                                           |                                                                                        |                                                                                        | 1                                                                                                    | Ferm: Q1 (07/01/21 - 09/30/21)                                                                                                    |                                                                                                    |      |  |  |
| Day                                                       | Begin                                                                                  | End                                                                                    | Time                                                                                                    | Course                                                                                                    | Teacher                                                                                                    | Room |  |  |
|                                                           | 00                                                                                     | 00                                                                                     |                                                                                                    | Empty                                                                                                    |                                                                                                    |      |  |  |
|                                                           | 01                                                                                     | 02                                                                                     | 7:20 AM-8:40 AM                                                                                                    | 1700-13 English 9 I (Student Count: 0)                                                                                                    | Staff, Lynn                                                                                                  |      |  |  |
|                                                           | 03                                                                                     | 04                                                                                     | 8:47 AM-11:22 AM                                                                                                    | 1702-8 English 10 I (Student Count: 0)                                                                                                    | Staff, Lynn                                                                                                  |      |  |  |
|                                                           | 05                                                                                     | 06                                                                                     | 11:22 AM-12:42 PM                                                                                                    | 1700-19 English 9 I (Student Count: 0)                                                                                                    | Staff, Lynn                                                                                                  |      |  |  |
| Α                                                         | 07                                                                                     | 07                                                                                     | 12:50 PM-1:20 PM                                                                                                    | Empty                                                                                                    |                                                                                                    |      |  |  |
|                                                           | 08                                                                                     | 08                                                                                     | 1:20 PM-2:10 PM                                                                                                    | Empty                                                                                                    |                                                                                                    |      |  |  |
|                                                           | 09                                                                                     | 09                                                                                     | -                                                                                                    | Empty                                                                                                    |                                                                                                    |      |  |  |
|                                                           | 10                                                                                     | 10                                                                                     | -                                                                                                    | Empty                                                                                                    |                                                                                                    |      |  |  |
|                                                           | 00                                                                                     | 00                                                                                     |                                                                                                    | Empty                                                                                                    |                                                                                                    |      |  |  |
|                                                           | 01                                                                                     | 02                                                                                     | 7:20 AM-8:40 AM                                                                                                    | 1700-15 English 9 I (Student Count: 0)                                                                                                    | Staff, Lynn                                                                                                  |      |  |  |
|                                                           | 03                                                                                     | 04                                                                                     | 8:47 AM-11:22 AM                                                                                                    | 1702-9 English 10 I (Student Count: 0)                                                                                                    | Staff, Lynn                                                                                                  |      |  |  |
| в                                                         | 05                                                                                     | 05                                                                                     | 11:22 AM-12:00 PM                                                                                                    | Empty                                                                                                    |                                                                                                    |      |  |  |
| D                                                         | 06                                                                                     | 06                                                                                     | 12:00 PM-12:42 PM                                                                                                    | Empty                                                                                                    |                                                                                                    |      |  |  |
|                                                           | 07                                                                                     | 08                                                                                     | 12:50 PM-2:10 PM                                                                                                    | 1700-14 English 9 I (Student Count: 0)                                                                                                    | Staff, Lynn                                                                                                  |      |  |  |
|                                                           | 09                                                                                     | 09                                                                                     |                                                                                                    | Empty                                                                                                    |                                                                                                    |      |  |  |
|                                                           | 10                                                                                     | 10                                                                                     | -                                                                                                    | Empty                                                                                                    |                                                                                                    |      |  |  |
|                                                           |                                                                                        |                                                                                        |                                                                                                    |                                                                                                    |                                                                                                    |      |  |  |
|                                                           |                                                                                        |                                                                                        | 1                                                                                                    | Term: Q2 (10/01/21 - 12/31/21)                                                                                                    |                                                                                                    |      |  |  |
|                                                           |                                                                                        |                                                                                        |                                                                                                    |                                                                                                    |                                                                                                    |      |  |  |
| Day                                                       | Begin                                                                                  | End                                                                                    | Time                                                                                                    | Course                                                                                                    | Teacher                                                                                                    | Room |  |  |
| Day                                                       | 00                                                                                     | 00                                                                                     | -                                                                                                    | Empty                                                                                                    |                                                                                                    | Room |  |  |
| Day                                                       | 00                                                                                     | 00<br>02                                                                               | -<br>7:20 AM-8:40 AM                                                                                                    | Empty<br>1700-13 English 9 I (Student Count: 0)                                                                                                    | Staff, Lynn                                                                                                  | Room |  |  |
| Day                                                       | 00<br>01<br>03                                                                         | 00<br>02<br>04                                                                         | 7:20 AM-8:40 AM<br>8:47 AM-11:22 AM                                                                                                    | Empty<br>1700-13 English 9 I (Student Count: 0)<br>1702-8 English 10 I (Student Count: 0)                                                                                                    | Staff, Lynn<br>Staff, Lynn                                                                                   | Room |  |  |
| Day                                                       | 00<br>01<br>03<br>05                                                                   | 00<br>02<br>04<br>06                                                                   | -<br>7:20 AM-8:40 AM<br>8:47 AM-11:22 AM<br>11:22 AM-12:42 PM                                                                                                    | Empty<br>1700-13 English 9 I (Student Count: 0)<br>1702-8 English 10 I (Student Count: 0)<br>1700-19 English 9 I (Student Count: 0)                                                                                                    | Staff, Lynn                                                                                                  | Room |  |  |
|                                                           | 00<br>01<br>03<br>05<br>07                                                             | 00<br>02<br>04<br>06<br>07                                                             | 7:20 AM-8:40 AM<br>8:47 AM-11:22 AM<br>11:22 AM-12:42 PM<br>12:50 PM-1:20 PM                                                                                                    | Empty<br>1700-13 English 9 I (Student Count: 0)<br>1702-8 English 10 I (Student Count: 0)<br>1700-19 English 9 I (Student Count: 0)<br>Empty                                                                                                    | Staff, Lynn<br>Staff, Lynn                                                                                   | Room |  |  |
|                                                           | 00<br>01<br>03<br>05<br>07<br>08                                                       | 00<br>02<br>04<br>06<br>07<br>08                                                       | 7:20 AM-8:40 AM<br>8:47 AM-11:22 AM<br>11:22 AM-12:42 PM<br>12:50 PM-1:20 PM<br>1:20 PM-2:10 PM                                                                                                    | Empty<br>1700-13 English 9 I (Student Count: 0)<br>1702-8 English 10 I (Student Count: 0)<br>1700-19 English 9 I (Student Count: 0)<br>Empty<br>Empty                                                                                                    | Staff, Lynn<br>Staff, Lynn                                                                                   | Room |  |  |
|                                                           | 00<br>01<br>03<br>05<br>07<br>08<br>09                                                 | 00<br>02<br>04<br>06<br>07<br>08<br>09                                                 | 7:20 AM-8:40 AM<br>8:47 AM-11:22 AM<br>11:22 AM-12:42 PM<br>12:50 PM-1:20 PM<br>1:20 PM-2:10 PM                                                                                                    | Empty<br>1700-13 English 9 I (Student Count: 0)<br>1702-8 English 10 I (Student Count: 0)<br>1700-19 English 9 I (Student Count: 0)<br>Empty<br>Empty<br>Empty                                                                                                    | Staff, Lynn<br>Staff, Lynn                                                                                   | Room |  |  |
|                                                           | 00<br>01<br>03<br>05<br>07<br>08<br>09<br>10                                           | 00<br>02<br>04<br>06<br>07<br>08<br>09<br>10                                           | 7:20 AM-8:40 AM<br>8:47 AM-11:22 AM<br>11:22 AM-12:42 PM<br>12:50 PM-1:20 PM<br>1:20 PM-2:10 PM                                                                                                    | Empty<br>1700-13 English 9 I (Student Count: 0)<br>1702-8 English 10 I (Student Count: 0)<br>1700-19 English 9 I (Student Count: 0)<br>Empty<br>Empty<br>Empty<br>Empty<br>Empty<br>Empty                                                                                              | Staff, Lynn<br>Staff, Lynn                                                                                   | Room |  |  |
|                                                           | 00<br>01<br>03<br>05<br>07<br>08<br>09<br>10<br>00                                     | 00<br>02<br>04<br>06<br>07<br>08<br>09<br>10<br>00                                     | 7:20 AM-8:40 AM<br>8:47 AM-11:22 AM<br>11:22 AM-12:42 PM<br>12:50 PM-1:20 PM<br>1:20 PM-2:10 PM                                                                                                    | Empty<br>1700-13 English 9 I (Student Count: 0)<br>1702-8 English 10 I (Student Count: 0)<br>1700-19 English 9 I (Student Count: 0)<br>Empty<br>Empty<br>Empty<br>Empty<br>Empty<br>Empty<br>Empty                                                                                     | Staff, Lynn<br>Staff, Lynn<br>Staff, Lynn                                                                    | Room |  |  |
|                                                           | 00<br>01<br>03<br>05<br>07<br>08<br>09<br>10<br>00<br>01                               | 00<br>02<br>04<br>06<br>07<br>08<br>09<br>10<br>00<br>02                               | 7:20 AM-8:40 AM<br>8:47 AM-11:22 AM<br>11:22 AM-12:42 PM<br>12:50 PM-1:20 PM<br>1:20 PM-2:10 PM                                                                                                    | Empty<br>1700-13 English 9 I (Student Count: 0)<br>1702-8 English 10 I (Student Count: 0)<br>1700-19 English 9 I (Student Count: 0)<br>Empty<br>Empty<br>Empty<br>Empty<br>1700-15 English 9 I (Student Count: 0)                                                                      | Staff, Lynn<br>Staff, Lynn<br>Staff, Lynn<br>Staff, Lynn                                                     | Room |  |  |
|                                                           | 00<br>01<br>03<br>05<br>07<br>08<br>09<br>10<br>00<br>01<br>03                         | 00<br>02<br>04<br>06<br>07<br>08<br>09<br>10<br>00<br>00<br>02<br>04                   | 7:20 AM-8:40 AM<br>8:47 AM-11:22 AM<br>11:22 AM-12:42 PM<br>12:50 PM-1:20 PM<br>1:20 PM-2:10 PM<br>1:20 PM-2:10 PM<br>7:20 AM-8:40 AM<br>8:47 AM-11:22 AM                                           | Empty<br>1700-13 English 9 I (Student Count: 0)<br>1702-8 English 10 I (Student Count: 0)<br>1700-19 English 9 I (Student Count: 0)<br>Empty<br>Empty<br>Empty<br>Empty<br>1700-15 English 9 I (Student Count: 0)<br>1702-9 English 10 I (Student Count: 0)                            | Staff, Lynn<br>Staff, Lynn<br>Staff, Lynn                                                                    | Room |  |  |
|                                                           | 00<br>01<br>03<br>05<br>07<br>08<br>09<br>10<br>09<br>10<br>00<br>01<br>03<br>05       | 00<br>02<br>04<br>06<br>07<br>08<br>09<br>10<br>00<br>00<br>02<br>04<br>05             | 7:20 AM-8:40 AM<br>8:47 AM-11:22 AM<br>11:22 AM-12:42 PM<br>12:50 PM-1:20 PM<br>1:20 PM-2:10 PM<br>7:20 AM-8:40 AM<br>8:47 AM-11:22 AM<br>11:22 AM-12:00 PM                                         | Empty<br>1700-13 English 9 I (Student Count: 0)<br>1702-8 English 10 I (Student Count: 0)<br>1700-19 English 9 I (Student Count: 0)<br>Empty<br>Empty<br>Empty<br>Empty<br>1700-15 English 9 I (Student Count: 0)<br>1702-9 English 10 I (Student Count: 0)<br>Empty                   | Staff, Lynn<br>Staff, Lynn<br>Staff, Lynn<br>Staff, Lynn                                                     | Room |  |  |
| A                                                         | 00<br>01<br>03<br>05<br>07<br>08<br>09<br>10<br>00<br>01<br>00<br>01<br>03<br>05<br>06 | 00<br>02<br>04<br>06<br>07<br>08<br>09<br>10<br>00<br>02<br>02<br>04<br>05<br>06       | 7:20 AM-8:40 AM<br>8:47 AM-11:22 AM<br>11:22 AM-12:42 PM<br>12:50 PM-1:20 PM<br>1:20 PM-2:10 PM<br>1:20 PM-2:10 PM<br>7:20 AM-8:40 AM<br>8:47 AM-11:22 AM<br>11:22 AM-12:20 PM<br>12:20 PM-12:42 PM | Empty<br>1700-13 English 9 I (Student Count: 0)<br>1702-8 English 10 I (Student Count: 0)<br>1700-19 English 9 I (Student Count: 0)<br>Empty<br>Empty<br>Empty<br>Empty<br>1700-15 English 9 I (Student Count: 0)<br>1702-9 English 10 I (Student Count: 0)<br>Empty<br>Empty<br>Empty | Staff, Lynn<br>Staff, Lynn<br>Staff, Lynn<br>Staff, Lynn<br>Staff, Lynn                                      | Room |  |  |
| A                                                         | 00<br>01<br>03<br>05<br>07<br>08<br>09<br>10<br>00<br>01<br>03<br>05<br>06<br>07       | 00<br>02<br>04<br>06<br>07<br>08<br>09<br>10<br>00<br>02<br>02<br>04<br>05<br>06<br>08 | 7:20 AM-8:40 AM<br>8:47 AM-11:22 AM<br>11:22 AM-12:42 PM<br>12:50 PM-1:20 PM<br>1:20 PM-2:10 PM<br>7:20 AM-8:40 AM<br>8:47 AM-11:22 AM<br>11:22 AM-12:00 PM                                         | Empty<br>1700-13 English 9 I (Student Count: 0)<br>1702-8 English 10 I (Student Count: 0)<br>Empty<br>Empty<br>Empty<br>Empty<br>Empty<br>1700-15 English 9 I (Student Count: 0)<br>1702-9 English 10 I (Student Count: 0)<br>Empty<br>Empty<br>1700-14 English 9 I (Student Count: 0) | Staff, Lynn<br>Staff, Lynn<br>Staff, Lynn<br>Staff, Lynn                                                     | Room |  |  |
| A                                                         | 00<br>01<br>03<br>05<br>07<br>08<br>09<br>10<br>00<br>01<br>00<br>01<br>03<br>05<br>06 | 00<br>02<br>04<br>06<br>07<br>08<br>09<br>10<br>00<br>02<br>02<br>04<br>05<br>06       | 7:20 AM-8:40 AM<br>8:47 AM-11:22 AM<br>11:22 AM-12:42 PM<br>12:50 PM-1:20 PM<br>1:20 PM-2:10 PM<br>1:20 PM-2:10 PM<br>7:20 AM-8:40 AM<br>8:47 AM-11:22 AM<br>11:22 AM-12:20 PM<br>12:20 PM-12:42 PM | Empty<br>1700-13 English 9 I (Student Count: 0)<br>1702-8 English 10 I (Student Count: 0)<br>1700-19 English 9 I (Student Count: 0)<br>Empty<br>Empty<br>Empty<br>Empty<br>1700-15 English 9 I (Student Count: 0)<br>1702-9 English 10 I (Student Count: 0)<br>Empty<br>Empty<br>Empty | Staff, Lynn<br>Staff, Lynn<br>Staff, Lynn<br>Staff, Lynn<br>Staff, Lynn                                      | Room |  |  |

1